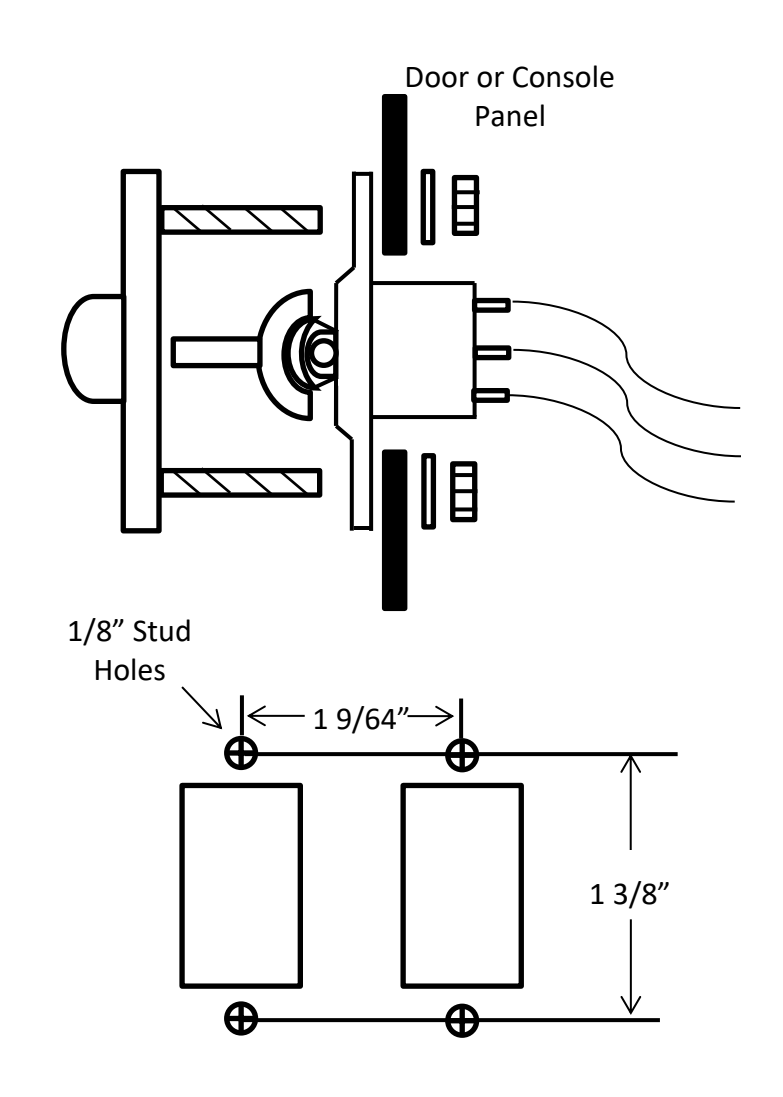

Watson's Streetworks has an extensive line of street rod and custom car and truck parts with one of the largest selections of billet interior trim and electrical accessories.

Check us out on the web at www.watsons-streetworks.com

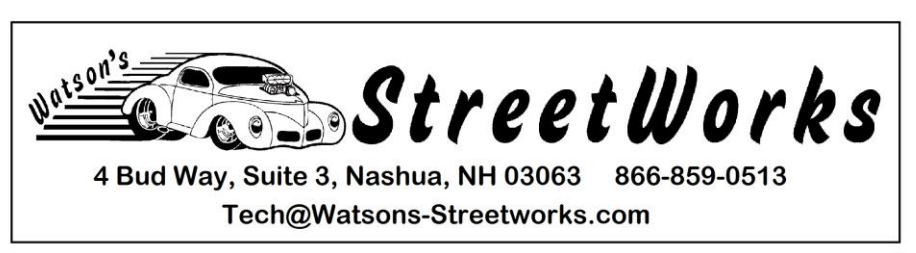

## **GT2 Power Window Switch #10220 Without Dividers**

**Power Window Switches with Short Rockers to match our GT4D Switches. Comes with Polarity Reversing Module. No Other relays needed.** 

## **DISCONNECT MAIN POWER AT THE BATTERY BEFORE DOING ANY WIRING!**

**1. Determine the Location** for the switches in your door or console. Switches mount on top of panel. This requires that you wire switches as a last step. Make sure you leave ample wire for panel removal. See sketches.

**2. Cut Switch Holes** using the template/ dimensions carefully mark and cut holes.

- **3. Do the Wiring.** Follow Diagram On Page 2
- **4. Reconnect the main power and test your wiring**

**Doing electrical work, but you just aren't quite sure of yourself?**  Pick up a copy of our Basic Automotive Electricity Book. This fact filled book walks you through electricity from the basics to a complete automotive circuit diagram. And at just \$7.95 it's better than aspirin at solving electrical headaches!

 NOTE: Additional Outside "Window Down" Switch and Remote Control are not included in this kit but are shown for wiring clarity. Other connections for the Remote Control are also not shown, Refer to the Remote Control Instructions.

Auxiliary Window Down Switch

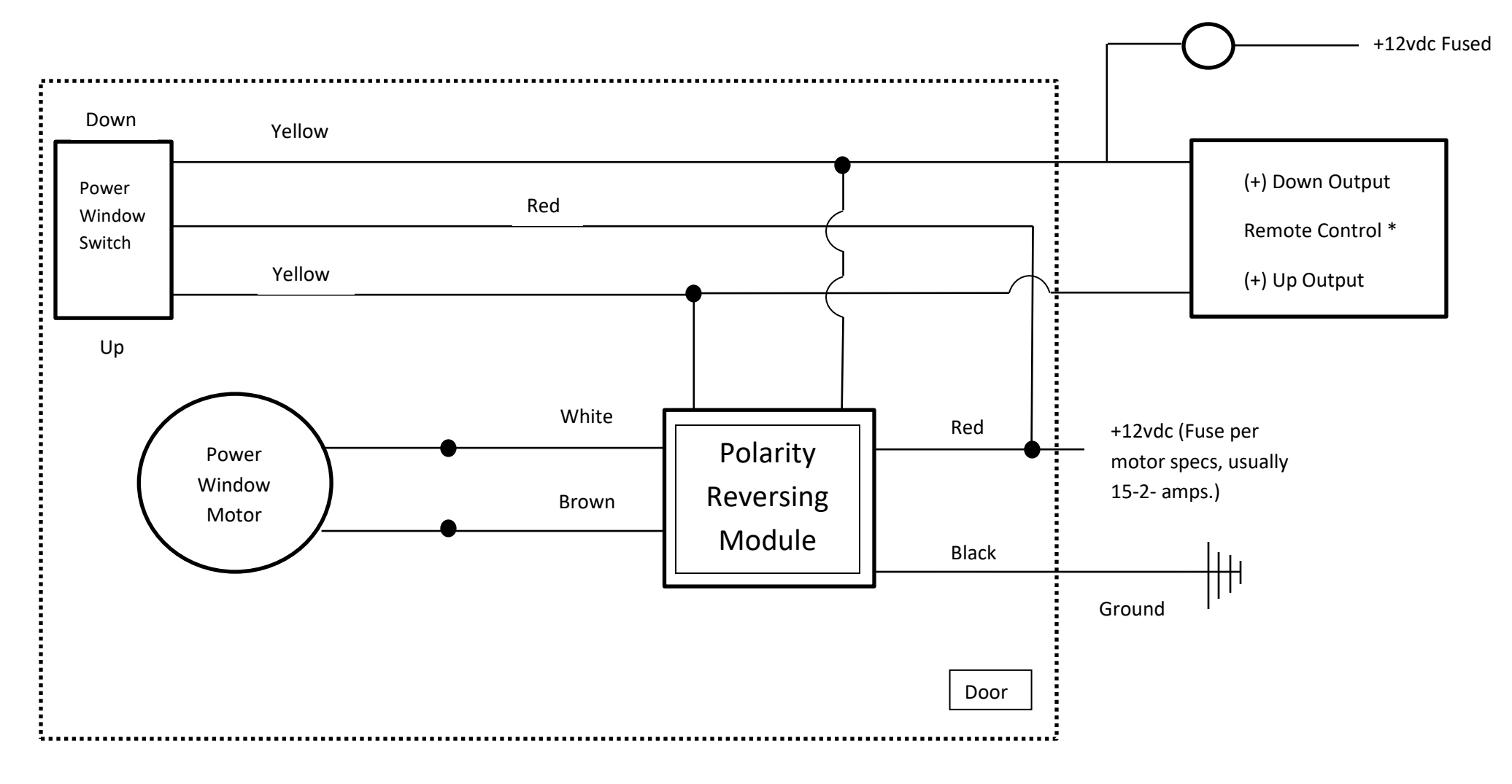